**Abteilung für Wirtschaftsinformatik**

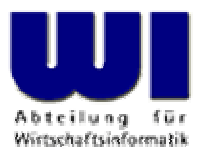

# **Einführung in die prozedurale und objektorientierte Programmierung (3)**

# Ausnahmen (Exceptions), Referenzen, Direktiven (::routine, ::requires)

#### **Prof. Dr. Rony G. Flatscher**

Wirtschaftsuniversität Wien ■ Augasse 2-6 ■ A-1090 Wien

Einführung in die prozedurale und objektorientierte Programmierung (3), 1 Deutscherung von Windows Anwendungen (3) 1

# **Classic RexxAbarbeitung von Programmen**

- •Datei mit Programm wird geladen
- •1. Zeile, 1. Spalte, Beginn der Zeichenkette **/\***
- • Anschließend Zeile für Zeile:
	- –Einlesen einer Anweisung
	- –Syntaktische Überprüfung
	- –Ausführung (Interpretation) der Anweisung
- Zeilen, die nicht aufgesucht wurden, bleiben unüberprüft!
	- –Z.B. In **IF**-Anweisungen der **THEN**- oder **ELSE**-Teil
	- Potentielle Zeitbombe:
		- Irgendwann (auch erst nach Jahren!) kann eine Anweisung ausgeführt werden, die syntaktisch falsch ist und daher zu einem Programmabbruch führen kann

# **Object Rexx, Regina Abarbeitung von Programmen**

- •Datei mit Programm wird geladen
- **Sämtliche Zeilen** werden eingelesen
	- –– *Sämtliche Anweisungen* werden syntaktisch überprüft und in einen komprimierten Zwischencode (englisch: "tokenized image") übersetzt, der später ausgeführt wird

<sup>→</sup>**Keine Zeitbomben!**

- •**::REQUIRES**-Direktiven werden ausgeführt
- • Restliche Direktiven (**::ROUTINE**, **::CLASS**, **::METHOD**) werden befolgt
- • Programm startet mit der allerersten Anweisung vor der allerersten **Direktive** 
	- –Kann daher auch für die Initialisierung von Modulen benutzt werden

# **Ausnahmebedingungen (Exceptions)**

- • Kategorien (Bedingungen, Conditions)
	- **SYNTAX**Falscher Aufbau einer Anweisung
	- **FAILURE**Fehler in externem Aufruf
	- **ERROR** Fehler in externem Aufruf, wenn nicht mit "FAILURE" oder "ANY" abgefangen
	- **HALT**Strg-C (Strg-Break) gedrückt
	- **NOVALUE**Nichtinitialisierte Variable verwendet
	- **USER**Benutzerdefinierte Ausnahmen
	- **LOSTDIGITS**Mehr Ziffern als **NUMERIC DIGITS**
	- **NOMETHOD**, **NOSTRING**, **NOTREADY** (später ... )
	- **ANY**Fängt **alle** Ausnahmen ab

# **Ausnahmebedingungen (Exceptions)**

- Aufruf der vorgesehenen (programmierten) Ausnahmebehandlung mit
	- **CALL**als Unterprogramm
	- **SIGNAL**als Sprung ohne Wiederkehr
- Abfangen von Ausnahmen aktivieren mit **ON**, deaktivieren mit **OFF**
- • Angabe der Kategorie, bei **USER** die benutzerdefinierte Unterkategorie
- • Optionale Sprungmarke nach **NAME**
	- – wenn keine Sprungmarke angegeben ist, wird eine Sprungmarke gesucht, die denselben Namen wie die Ausnahmebedingung (Kategorie) trägt

# **Ausnahmebedingungen (Exceptions)**

- **Hinweis:** Windows-Entwicklungsumgebung
	- –Abfangen der Ausnahmebedingung **ANY** ist nicht möglich!
	- – Entwicklungsumgebung fängt selbst sämtliche nicht abgefangenen Ausnahmebedingungen mit **ANY** ab
	- –Analysiert und erzeugt Fehlermeldungen anstatt des Interpreters
- Alle Ausnahmebedingungen können nur im Geltungsbereich des aufrufenden Programms abgefangen werden
	- – Damit wird das Auslösen einer Ausnahmebedingung mit der **RAISE** - Anweisung erst im Geltungsbereich des aufrufenden Programms abfangbar
	- Ausnahme: **SYNTAX**

### **Allgemeine Ausnahmebehandlung**

- Allgemeine Ausnahmebehandlung
	- am Ende des Geltungsbereiches
	- Aktivieren durch "SIGNAL ON"-Anweisung

```
SIGNAL ON ANY /* no label, hence "ANY" 
*/
  ... Rexx-code ...ANY: /* target for any exception */
 exc rc = RC /* save return code */
  exc\_sigl = SIGL /* save line number */
  exc_type = CONDITION("
C") /* get exception type */
  CALL say2stderr "REXX 'RC':" exc_rc
  CALL say2stderr " type:" exc_type
  CALL say2stderr 
  CALL say2stderr " in line:" exc_sigl
  CALL say2stderr " " SOURCELINE(exc_sigl)
  EXIT -1 /* indicate error */
SAY2STDERR: \overline{\hspace{1cm}} /* write to STDERR: */
  CALL LINEOUT "STDERR:", ARG(
1)
  RETURN
```
#### **Ausnahmen, Beispiel 1**

```
/* */
SIGNAL ON SYNTAX NAME ANY /* target name "ANY" given */
SAY Nix /* Variable not initialized! */
EXIT 0
ANY: /* target for any exception */
 exc rc = RC /* save return code */
 exc_sigl = SIGL /* save line number */
  exc_type = CONDITION("
C") /* get exception type */
  CALL say2stderr "REXX 'RC':" exc_rc
  CALL say2stderr " type:" exc_type
  CALL say2stderr 
  CALL say2stderr " in line:" exc_sigl
  CALL say2stderr " " SOURCELINE(exc_sigl)
  EXIT -1 /* indicate error */
SAY2STDERR: \overline{'} write to STDERR: */
  CALL LINEOUT "STDERR:", ARG(
1)
 RETURN
```
#### **Ausgabe:**

#### **NIX**

#### **Ausnahmen, Beispiel 2**

```
/* */
   SIGNAL ON NOVALUE NAME ANY SAY Nix /* Variable not initialized! */
    EXIT 0
    ANY: /* target for any exception */
     exc rc = RC /* save return code */
     exc sigl = SIGL /* save line number */exc_type = CONDITION("
C") /* get exception type */
      CALL say2stderr "REXX 'RC':" exc_rc
      CALL say2stderr " type:" exc_type
      CALL say2stderr 
      CALL say2stderr " in line:" exc_sigl
      CALL say2stderr " " SOURCELINE(exc_sigl)
      EXIT -1 /* indicate error */
   SAY2STDERR: \frac{1}{2} /* write to STDERR: */
      CALL LINEOUT "STDERR:", ARG(
1)
     RETURNAusgabe:
   REXX 'RC': RCtype: NOVALUE
      in line: 3SAY Nix
```
### **Aufwerfen von Ausnahmen**

- •Rexx-Interpreter bei Fehlern
- $\bullet$  **RAISE**-Anweisung
	- **RAISE** Kategorie
		- Erzeugt ("wirft auf") die angegebene Ausnahmebedingung

#### – **RAISE PROPAGATE**

- Kann nur **während** einer Ausnahmebehandlung angegeben werden
- Erzeugt dieselbe Ausnahmebedingung noch einmal im aufrufenden Programmteil
- Leitet die Ausnahmebedingung an die übergeordnete Ebene weiter, sodaß sie auch dort entweder abgefangen wird oder zum Programmabbruch durch den Interpreter führt

### **Aufwerfen von Ausnahmen, Beispiel 1**

```
/**/
SAY "hallo"RAISE SYNTAX 9.1 /* Pretend syntax error # 9.1 */ 
EXIT 0
```
#### **Ausgabe:**

#### **hallo**

```
3 *-* RAISE SYNTAX 9.1 /* Pretend syntax error # 9.1 */
Error 9 running C:\TEMP\wi-pub\lv\poolv\code\script5.rex line 3: 
  Unexpected WHEN or OTHERWISE
Error 9.1: WHEN has no corresponding SELECT
```
### **Aufwerfen von Ausnahmen, Beispiel 2**

```
/**/
SIGNAL ON SYNTAX /* no label, hence "SYNTAX" */ 
SAY "hallo"RAISE SYNTAX 9.1 /* Pretend syntax error # 9.1 */ 
EXIT 0
```
**SYNTAX:** /\* target for any exception \*/ SAY "In SYNTAX-exception handling code." EXIT -1

#### **Ausgabe:**

**halloIn SYNTAX-exception handling code.**

#### **Aufwerfen von Ausnahmen, Beispiel 3**

```
/**/
    SIGNAL ON ANY /* no label, hence "ANY" */ 
    SAY "hallo"RAISE SYNTAX 9.1 /* Pretend syntax error # 9.1 */ 
    EXIT 0
    ANY: /* target for any exception */
      exc_rc = RC /* save return code */
      exc_sigl = SIGL /* save line number */
      exc_type = CONDITION("
C") /* get exception type */
      CALL say2stderr "REXX 'RC':" exc_rc
      CALL say2stderr " type:" exc_type
      CALL say2stderr 
      CALL say2stderr " in line:" exc_sigl
      CALL say2stderr " " SOURCELINE(exc_sigl)
      EXIT -1 /* indicate error */
    SAY2STDERR: \overline{\hspace{1cm}} /* write to STDERR: */
      CALL LINEOUT "STDERR:", ARG(
1)
      RETURNAusgabe:
    halloREXX 'RC': 9type: SYNTAX
      in line: 4RAISE SYNTAX 9.1 /* Pretend syntax error # 9.1 */
```
Einführung in die prozedurale und objektorientierte Programmierung (3), 13  $\degree$  einführung in die prozedurale und objektorientierte Programmierung (3), 13

### **Variable (Rexx)**

- Zeichenkettenvariable
- Stem-Variable, die in ihren Indizes Zeichenketten gespeichert haben
- Argumente für Unterprogramme/Funktionen
	- **Nur** Zeichenkettenvariablen erlaubt
	- Keine Stem-Variable !
		- EXPOSE-Anweisung erlaubt den Zugriff auf die Stem-Variable im aufrufenden Programmteil

### **Variable (Object Rexx)**

- • Variable sind **Referenzen** auf Instanzen von Object Rexx-Klassen
	- Zeichenketten
	- Stems
	- ... (später ...)
- Argumente für Unterprogramme/Funktionen
	- **PARSE ARG**-Anweisung
		- **Nur** Zeichenkettenvariablen erlaubt
		- Keine Stem-Variable !
		- $\bullet$  **EXPOSE**-Anweisung erlaubt den Zugriff auf die Stem-Variable im aufrufenden Programmteil
	- **USE ARG**-Anweisung
		- **Sämtliche** Objekte als Argumente erlaubt

### **Routinen (Object Rexx)**

- • Routinen sind Direktiven
	- –Beginnen daher mit einem doppelten Doppelpunkt (**::** )
	- – Werden bei der ersten syntaktischen Überprüfung im Geltungsbereich
		- des Programmes zugänglich gemacht, und
		- zusätzlich in allen übergeordneten (aufrufenden) Programmen zugänglich gemacht, **wenn** das Schlüsselwort **PUBLIC** angegeben wird
	- – Können Unterprogramme als auch Funktionen darstellen
		- •**EXPOSE**-Anweisung für Routine selbst nicht verfügbar
	- Definieren einen **eigenen Geltungsbereich**, wie wenn es sich um ein eigenes Programm handeln würde!
		- Sprungmarken **innerhalb** von Routinen zum Aufrufen von Unterprogrammen und Funktionen daher möglich

### **Routinen (Object Rexx): 1a**

```
/**/
SAY pp("hallo") 
CALL oha /* routine wird aufgerufen */
SAY pp("hallo")
EXIT 0
pp : RETURN "<<<" || ARG(
1) || ">>>"
:: ROUTINE oha PUBLIC
  SAY pp("holla")
  EXIT 0
  pp : RETURN "[" || ARG(
1) || "]"
```
#### **Ausgabe:**

```
<<<hallo>>>[holla]
<<<hallo>>>
```
### **Routinen (Object Rexx): 1b**

```
/**/
SAY pp("hallo") 
CALL oha /* routine wird aufgerufen */
SAY pp("hallo")
EXIT 0
pp : RETURN "<<<" || ARG(
1) || ">>>"
:: ROUTINE oha PUBLIC
 SAY pp("holla")
  EXIT 0
  pp : RETURN "[" || ARG(
1) || "]"
```
**Ausgabe:**

**<<<hallo>>>[holla] <<<hallo>>>**

### **Routinen (Object Rexx): 1c**

```
/**/
SAY pp("hallo") 
CALL oha /* routine wird aufgerufen */
SAY pp("hallo")
EXIT 0
pp : RETURN "<<<" || ARG(
1) || ">>>"
:: ROUTINE oha PUBLIC
  SAY pp("holla")
  EXIT 0
  pp : RETURN "[" || ARG(
1) || "]"
```
#### **Ausgabe:**

```
<<<hallo>>>[holla]
<<<hallo>>>
```
Einführung in die prozedurale und objektorientierte Programmierung (3), 19 © Prof. Dr. Rony G. Flatscher

### **Routinen und Ausnahmebedingungen: 1**

• Routinen wie externe Unterprogramme/Funktionen

```
/**/
SIGNAL ON USER ZU_KLEIN /* Benutzerausnahme abfangen */ 
CALL ueberpruefe 10
CALL ueberpruefe 3
CALL ueberpruefe 7
EXIT 0
ZU KLEIN: \frac{1}{2} /* Ausnahmebehandlung */
  SAY "// Ausnahmebedingung 'ZU KLEIN' aufgefangen \\"
  EXIT -1
::ROUTINE ueberpruefe
  PARSE ARG alter
  SAY "--> alter:" alter
  IF alter 
< 6 THEN RAISE USER zu_klein
               ELSE SAY "--> Überprüfung ist o.k."
  EXIT 0
```
#### **Ausgabe:**

```
--> alter: 10--> Überprüfung ist o.k.
--> alter: 3// Ausnahmebedingung 'ZU_KLEIN' aufgefangen \\
```
Einführung in die prozedurale und objektorientierte Programmierung (3), 20 © OProf. Dr. Rony G. Flatscher

### **Routinen und Ausnahmebedingungen: 2**

•Routinen wie externe Unterprogramme/Funktionen

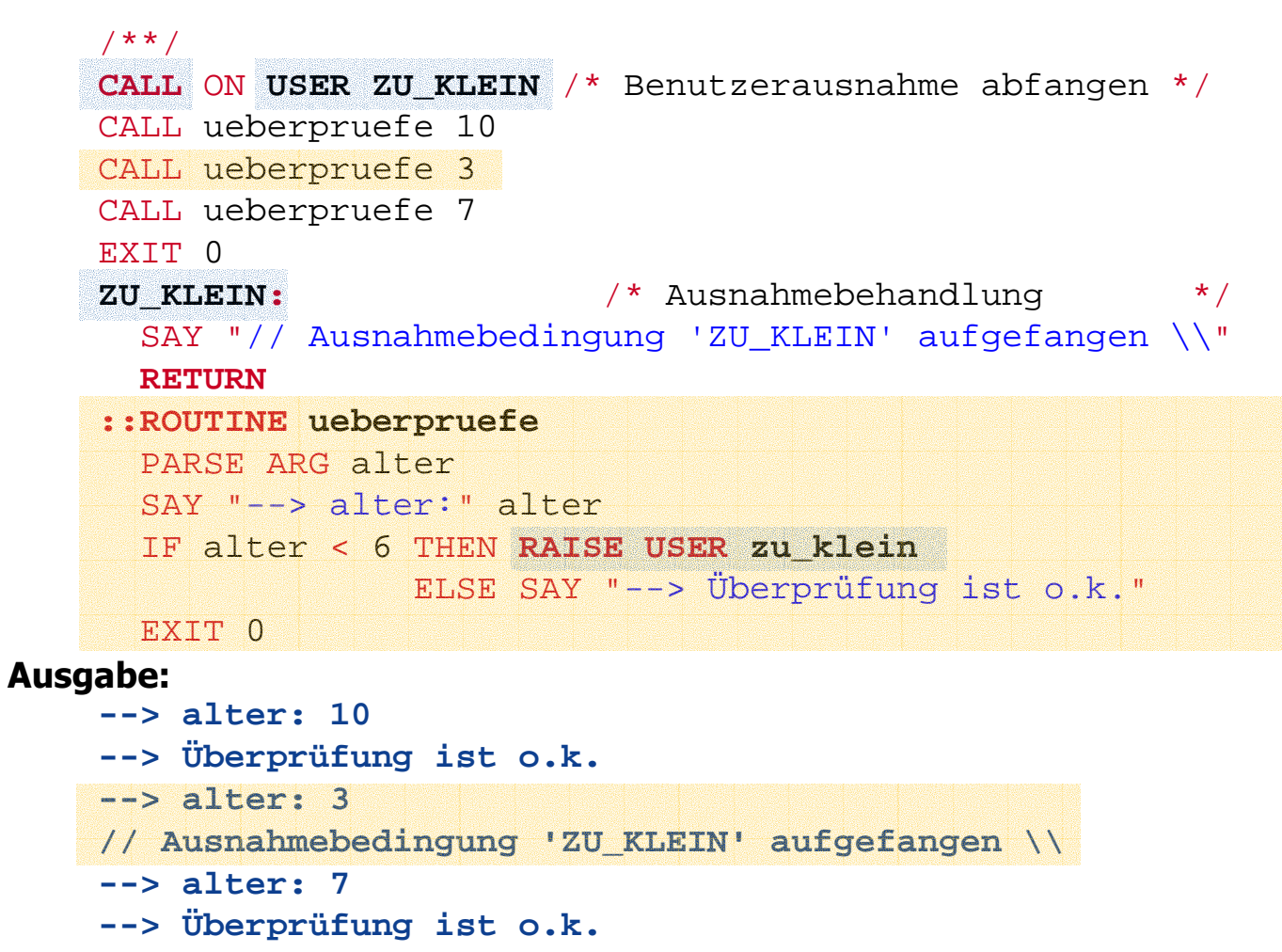

#### **Routinen und Ausnahmebedingungen: 3a**

```
CALL ON ANY
CALL ON USER ZU_KLEIN /* Benutzerausnahme abfangen */ 
CALL ON USER ZU_gross /* Benutzerausnahme abfangen */
CALL ueberpruefe 10
CALL ueberpruefe 3
CALL ueberpruefe 7
EXIT 0
ANY : SAY "in Zeile:" SIGL "Ausnahme:" CONDITION("
                                                               C") ;RETURN
ZU_KLEIN: SAY "// Ausnahmebedingung 'ZU_KLEIN' aufgefangen \\";RETURN
zu_gross: SAY "// Ausnahmebedingung 'zu_gross' aufgefangen \\";RETURN
::ROUTINE ueberpruefe
 PARSE ARG alterSAY '--> alter:' alter
  IF alter 
< 6 THEN RAISE USER zu_klein
               ELSE IF alter
>
9 THEN RAISE USER zu_gross
                    ELSE SAY '--> Überprüfung ist o.k.'
  RAISE USER irgend_etwas_aufgeworfen
  EXIT 0
```
#### **Ausgabe:**

```
--> alter: 10// Ausnahmebedingung 'zu_gross' aufgefangen \\
--> alter: 3// Ausnahmebedingung 'ZU_KLEIN' aufgefangen \\
--> alter: 7--> Überprüfung ist o.k.
in Zeile: 7 Ausnahme: USER IRGEND_ETWAS_AUFGEWORFEN
```
#### **Routinen und Ausnahmebedingungen: 3b**

```
CALL ON ANY
CALL ON USER ZU_KLEIN /* Benutzerausnahme abfangen */ 
CALL ON USER ZU_gross /* Benutzerausnahme abfangen */
CALL ueberpruefe 10
CALL ueberpruefe 3
CALL ueberpruefe 7
EXIT 0
ANY : SAY "in Zeile:" SIGL "Ausnahme:" CONDITION("
                                                                C") ;RETURN
ZU_KLEIN: SAY "// Ausnahmebedingung 'ZU_KLEIN' aufgefangen \\";RETURN
zu_gross: SAY "// Ausnahmebedingung 'zu_gross' aufgefangen \\";RETURN
::ROUTINE ueberpruefe
 PARSE ARG alterSAY '--> alter:' alter
  IF alter 
< 6 THEN RAISE USER zu_klein
               ELSE IF alter
>
9 THEN RAISE USER zu_gross
                    ELSE SAY '--> Überprüfung ist o.k.'
  RAISE USER irgend_etwas_aufgeworfen
  EXIT 0
```
#### **Ausgabe:**

```
--> alter: 10// Ausnahmebedingung 'zu_gross' aufgefangen \\
--> alter: 3// Ausnahmebedingung 'ZU_KLEIN' aufgefangen \\
--> alter: 7--> Überprüfung ist o.k.
in Zeile: 7 Ausnahme: USER IRGEND_ETWAS_AUFGEWORFEN
```
## **Requires Direktive (Object Rexx)**

- • Nach Aufruf eines Programmes werden sämtliche öffentlichen Routinen, die darin verfügbar sind, sichtbar
- **::Requires**-Direktive
	- – Gibt ein Rexx-Programm an
		- Hinweis: auch Datentyp angeben (für Portierung wichtig)
	- – Führt zum Aufruf des angegebenen Programmes während der Initialisierungsphase **ehe** die restlichen Direktiven (**::Routine**, **::Class**, **::Method**) befolgt werden
	- Anschließend stehen sämtliche öffentlichen Routinen und öffentlichenKlassen zur Verfügung, die in den aufgerufenen Programmen definiert sind

### **CALL-Anweisung und öffentliche Routinen: 1/2**

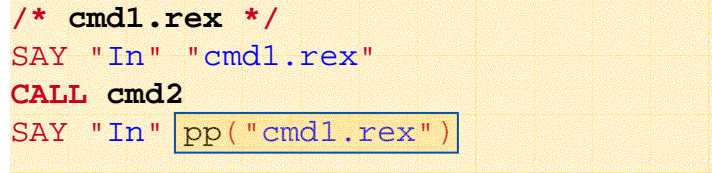

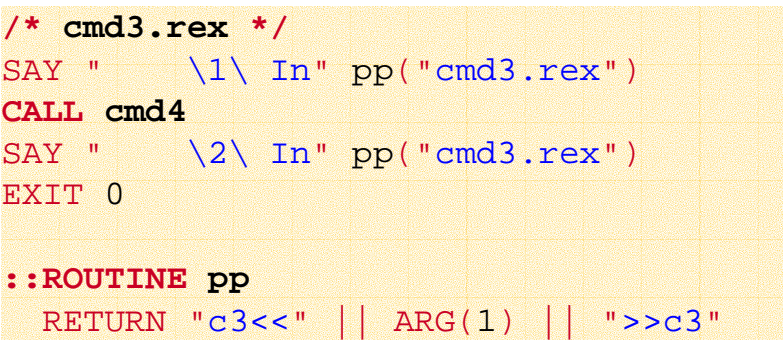

#### **Ausgabe:**

```
In cmd1.rex/1/ In c2[cmd2.rex]c2
    \1\ In c3<<cmd3.rex>>c3
          In c4<cmd4.rex>c4\2\ In c3<<cmd3.rex>>c3
  /2/ In c2[cmd2.rex]c2
In c4<<cmd1.rex>>c4
```
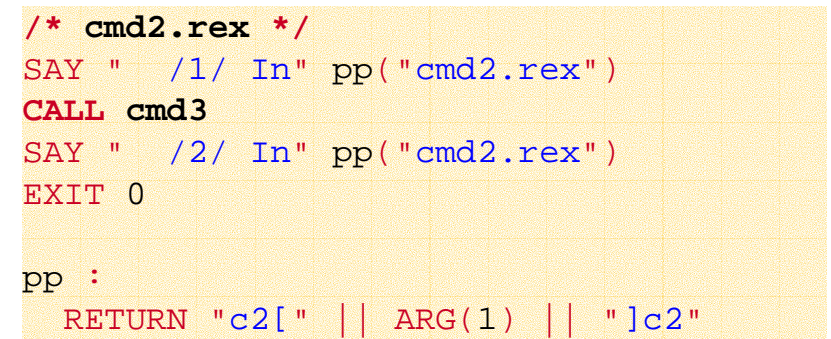

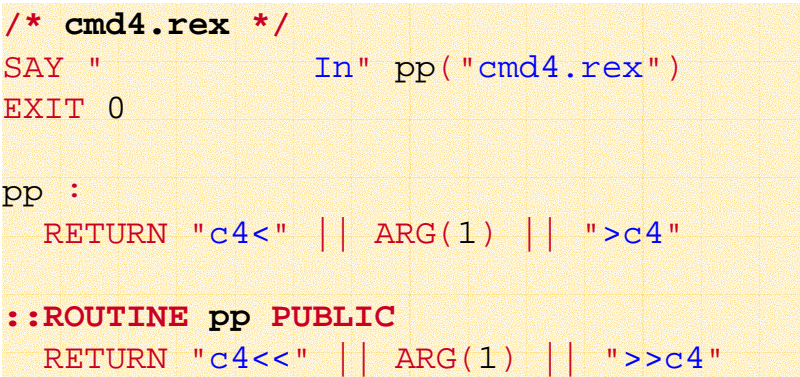

Einführung in die prozedurale und objektorientierte Programmierung (3), 25 © Prof. Dr. Rony G. Flatscher

### **CALL-Anweisung und öffentliche Routinen: 2/2**

**/\* cmd1.rex \*/** SAY "In" "cmd1.rex"**CALL cmd2** SAY "In" pp("cmd1.rex")

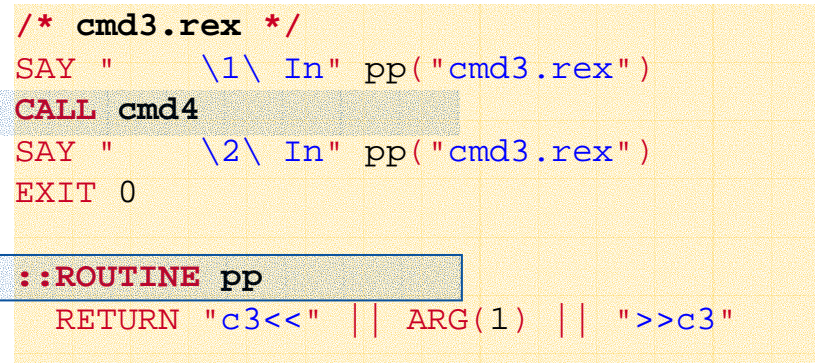

#### **Ausgabe:**

```
In cmd1.rex/1/ In c2[cmd2.rex]c2
    \1\ In c3<<cmd3.rex>>c3
          In c4<cmd4.rex>c4\2\ In c3<<cmd3.rex>>c3
  /2/ In c2[cmd2.rex]c2
In c4<<cmd1.rex>>c4
```
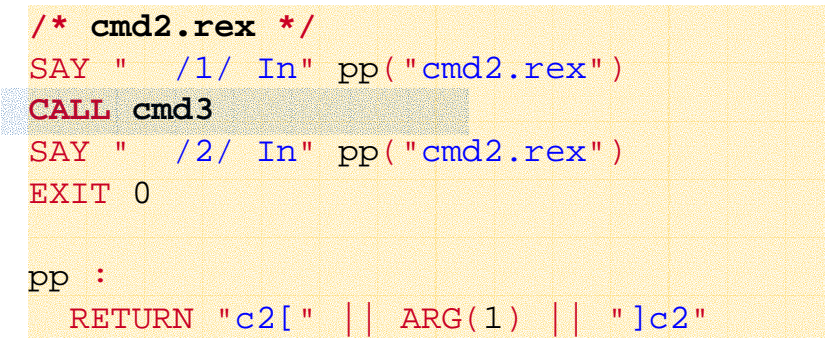

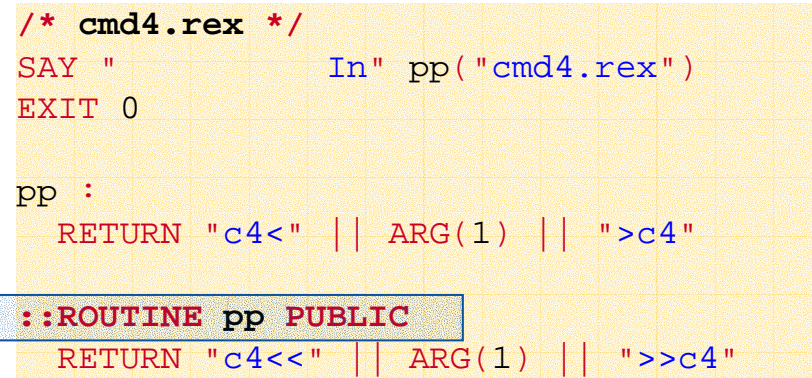

Einführung in die prozedurale und objektorientierte Programmierung (3), 26 © C Prof. Dr. Rony G. Flatscher

### **Requires-Direktive und öffentliche Routinen**

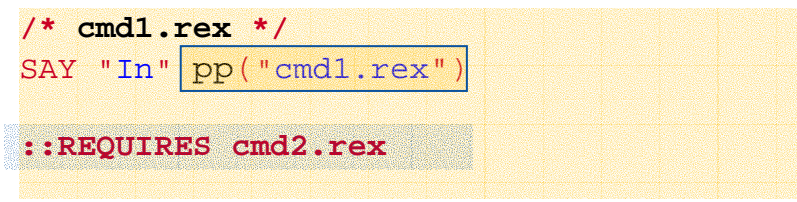

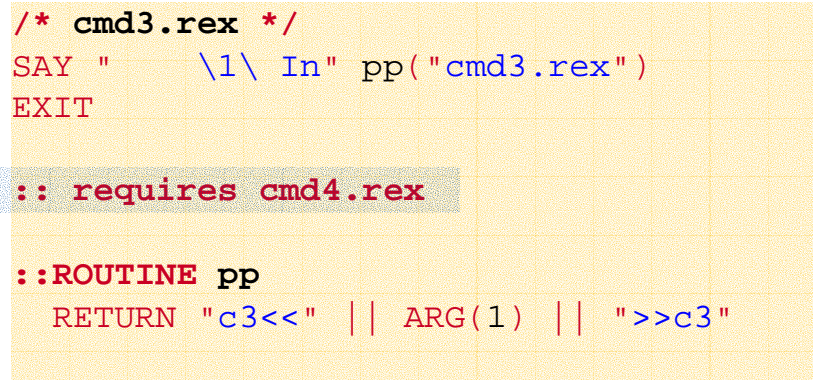

#### **Ausgabe:**

**In c4<cmd4.rex>c4\1\ In c3<<cmd3.rex>>c3 /1/ In c2[cmd2.rex]c2 In c4<<cmd1.rex>>c4**

```
/* cmd2.rex */
SAY " /1/ In" pp("cmd2.rex")
EXIT 0
pp : 
  RETURN "c2[" || ARG(
1) || "]c2"
```

```
::Requires cmd3.rex
```
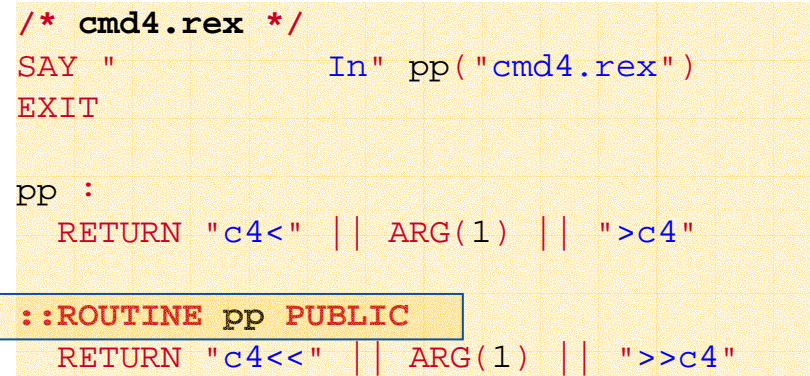

Einführung in die prozedurale und objektorientierte Programmierung (3), 27 © C Prof. Dr. Rony G. Flatscher